## DAWAN

Plande la formation

[www.dawa](https://www.dawan.fr)n.fr

# Formation Webmaster : Création de site Web I + Approfondissement

Formation éligible au CPF, contactez-nous au 22 519 09

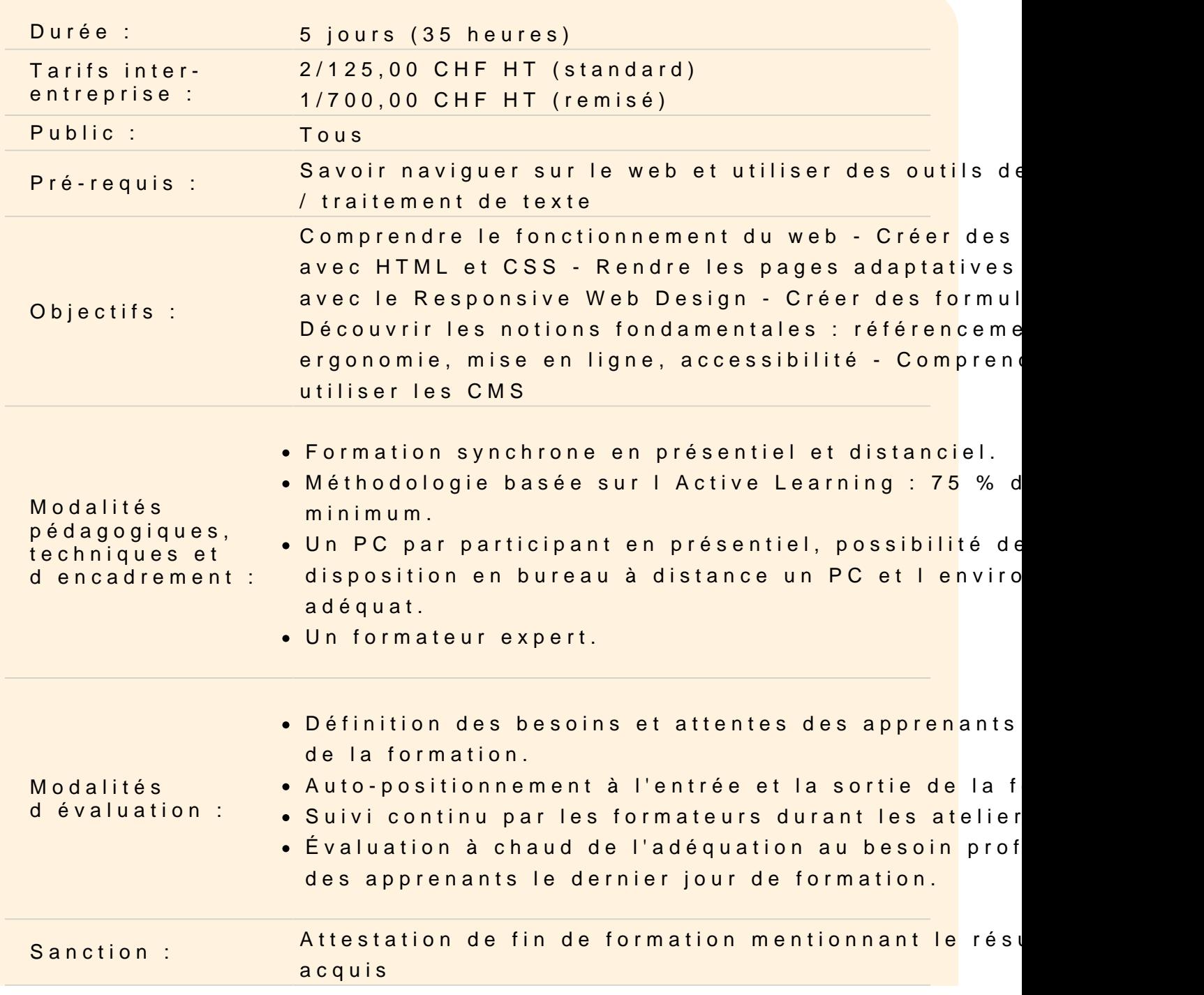

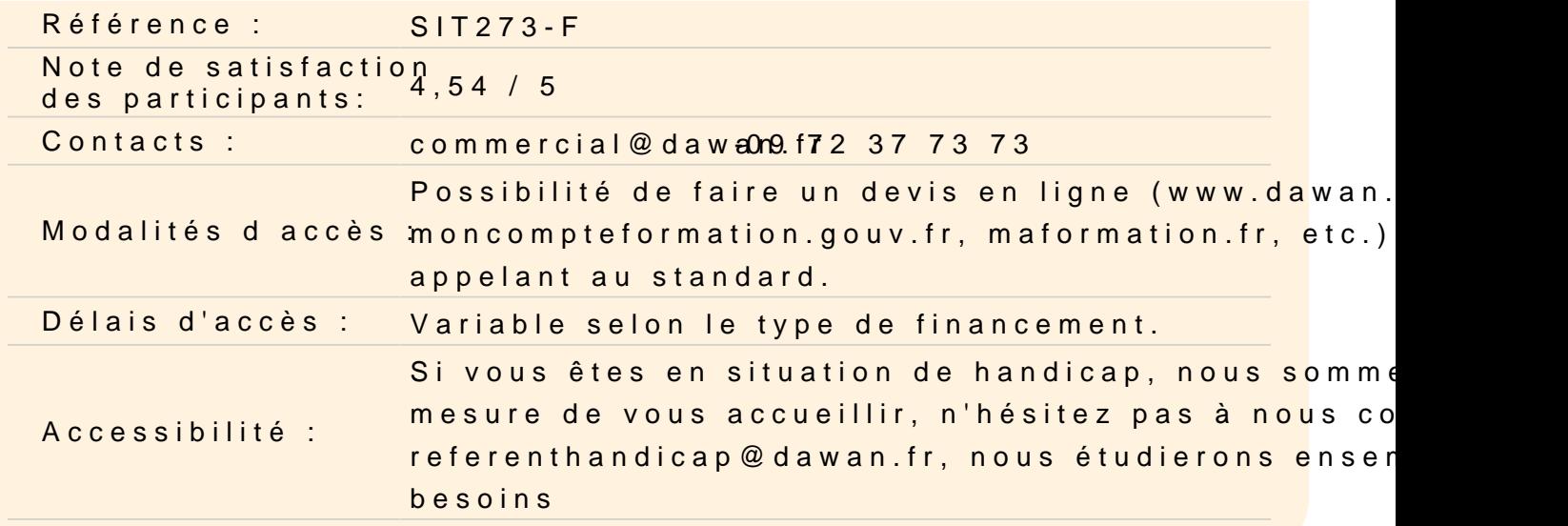

#### Comprendre le fonctionnement du web

Connaître le vocabulaire : HTTP, FTP, URL, etc. Savoir identifier les principaux langages web : HTML, CSS, JS et Comprendre le fonctionnement client/serveur Connaître l'évolution des sites web dans le temps

#### Créer sa première page web

Comprendre le principe du HTML : balises et attributs Connaître les deux familles de balise : avec et sans contenu Insérer les balises essentielles : doctype, head, body, etc.

#### Intégrer du contenu dans une page en HTML

Insérer du contenu texte : titre ou paragraphe Ajouter du contenu média : image, vidéo et audio Créer des liens hypertextes

Atelier : Créer une page en HTML

#### Styliser son contenu avec le CSS

Comprendre le principe du CSS : sélecteurs et propriétés Connaître les principaux sélecteurs : balise, class et identifiant Définir la fonte : police, taille, graisse et inclinaison Insérer une bordure et un arrière-plan

Atelier : Appliquer un style CSS à un document HTML

## **Intégrer une mise en page en HTML et CSS**

Connaître les bonnes pratiques de mise en page web Utiliser les balises HTML de mise en page : div, header, main, etc. Utiliser les propriétés CSS de mise en page : taille, positionnement et marges

## **Construire un site web adaptatif**

Responsive Web Design (RWD) : définition, composantes Viewport : notion, meta, valeurs Adaptation de l'affichage en fonction de la résolution : les medias queries Choix des règles conditionnelles : orientation, device-width

## **Atelier : Adapter l'affichage d'une page web en fonction du support**

## **Insérer un formulaire**

Comprendre le fonctionnement d'un formulaire web Connaître les balises HTML pour créer un formulaire Appliquer un style aux éléments du formulaire

## **Atelier : Créer un formulaire de contact sur une page web**

#### **Rédiger du contenu accessible**

Découvrir les normes (WAI, WCAG) Connaître les critères essentiels : textes alternatifs, liens, menus, navigation Critères de choix des couleurs Savoir adapter le code HTML et CSS Structurer un formulaire, erreurs à éviter

#### **Atelier : Rendre une page accessible**

#### **Mettre en ligne son site web**

Passer par un hébergeur : nom de domaine et espace d'hébergement Identifier l'offre d'hébergement adaptée à ses besoins Vérifier la mise en place du certificat SSL Se connecter en FTP à son espace d'hébergement Comprendre les enjeux du référencement web

#### **Atelier : Mettre en ligne le site web réalisé**

## **Concevoir un site via un CMS**

Comprendre ce qu'est un CMS

Connaître les principaux CMS pour faire un blog, site vitrine, site e-commerce, etc. Connaître les pré-requis pour installer un CMS

## **Gérer son site web avec WordPress**

Installer son site WordPress Bien paramétrer un site WordPress Créer ses contenus : pages et articles Choisir un thème

## **Atelier : Commencer à créer un nouveau site avec WordPress**